## Adobe Photoshop CC 2018 Nulled With Product Key Latest

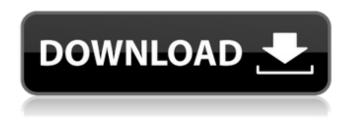

## Adobe Photoshop CC 2018 Activation Code With Keygen Download [2022]

The main Photoshop Elements workspace As with Photoshop, you start the Elements workspace by choosing File⇒New. If you want to import images, simply choose File⇒Open. You should see the Elements workspace shown in Figure 6-3. Here are some of the main features of Elements: \* The image-editing tools, image galleries, and layers have been moved into

### Adobe Photoshop CC 2018 Keygen For (LifeTime)

There are many useful filters you can use in Photoshop or Elements, you should learn to use them because they can be used for many different purposes and they can make your photos look amazing. This post will show you all the best Photoshop filters you can use to make your photos look awesome. 1. B&W B&W filters are useful for taking monotone images and making them into color. You can go back and forth between monotone and color. 2. Adjustment Layers Adjustment Layers are useful if you need to make many adjustments to the same area of an image without re-doing work. These can be used for multiple adjustments at once. 3. Heal The Heal tool in Photoshop is useful for repairing red eyes or recovering lost color in photos. This tool works by grouping pixels and creating new colors from pixels in the same group. 4. Blur Blur filters are perfect if you are looking for a filter to make your photos a bit more interesting and one of a kind. These filters can blur your photos in either the horizontal or vertical directions. You can also use Bilateral Blur. This is a very different kind of blur filter. It is useful for making images that seem like they were shot in the polaroid camera. 5. Glow Glow filters can add a nice effect to your photos. They can make your photos pop or make your subjects seem more lively. They also give your photos a sense of 3D like depth. 6. Lens Correction Lens Correction filters will correct the way your photo looks and make it look like it was shot with a lens with more or less of distortion. You can apply one of the four lens correction types: radial, tangential, pincushion, or barrel distortion. 7. Posterize If you want to create a black and white from a color image, the Posterize filter will do it for you. You can set it to create a photo with a number of levels. 8. Pin Straighten The Pin Straighten filter can smooth out minor wrinkles in your photo's edges, it can also make a photo look like it was taken on a clean, flat surface with no wrinkles. If you don't want the image to lose its full pixel resolution, then you should use the Image Processor filter. It will allow you to keep the full resolution a681f4349e

1/3

# Adobe Photoshop CC 2018 With Product Key

Q: Checking if a string is in upper case using grep I am trying to find the string 'String' in a file. I need to do this both in upper and lower case. \$ cat 'foo.txt' foo String bar baz I am using grep. I know how to do it for upper case, but the problem is how do i match lower case using grep? A: You can use the --in-regexp option for that: \$ grep --in-regexp "String" foo.txt foo String bar baz this is roughly explained in -in-regexp A match is only reported if the pattern[...] matches the specified regular expression literally. This can be used to grep for, say, a string that begins with "--" or "-". The really tricky bit is dealing with the extended/multi-line string in the regexp (i.e., foo Bar). Your example is not clear, but I assume the OP would require the following two patterns: String \$ cat foo.txt foo String bar \$ grep --in-regexp "String" foo.txt foo String \$ grep --in-regexp "String" foo.txt | awk '{print \$2}' String If you need to deal with different programming languages, a consistent regex can be done with the ^ match sign but it will work for all programming languages. ^String The trick is to find the textual representation of the strings from your programming language and put them on the search pattern. A: If the file is an ordinary text file, then you can use the ^ (case insensitive) operator or. (match any character). In the example below, I used the ^String\$ pattern: \$ cat foo.txt foo String bar baz \$ grep -i -B 1 -

#### What's New In?

Henry Llewellyn (jurist) Sir Henry Llewellyn (1605–1680) was a Welsh legal writer, a member of the prominent and well-connected Llewellyn family. He became a King's Counsel, and was knighted, and then Deputy Serjeant-at-law. Life and career Llewellyn was born in 1605, the son of Sir Roger Llewellyn and his first wife Catherine Wynn, and came to England at the age of 14 to enter the law. He attended St John's College, Cambridge in 1622/23. He was appointed, in 1637, to take part in the award of the Diocesan Chancery in Monmouthshire. In 1643, he was described as Serjeant-at-law, and in 1644 as being at Glamorgan when raised by Parliament. He was said to have gone with the Royalists to Oxford in 1646, but the record is confused. In 1646 he was confirmed in the law of Wales, and in 1647 was appointed Attorney General for Wales. In the parliament of 1653 he was given leave of absence from the position of Serjeant-at-law, to sit as a Judge of the Court of King's Bench in Wales. In 1654, he was elected Member of Parliament for Flint. In 1657, he was appointed to the Court of the Common Pleas in Chester, and in 1660 he was admitted to the King's Council. He was Deputy Serjeant-at-law, the senior law officer of England, from 1673 to 1675, and was one of the King's Counsel, from 1677. He was knighted in 1681. He died in the same year. Family He married twice, firstly Elizabeth, daughter and co-heir of Sir John Price, of Llanrwst, Carnarvon; then on 1 January 1646, Catherine, daughter of Sir Henry Rosmelyn, of Rosmelyn, Glamorgan, and widow of John Lloyd, of Penmeur, Ruthin, Denbigh, Glamorganshire. His stepdaughter was Elizabeth, countess of Bedford, and their son Sir William Llewellyn (died 1703) inherited the family seat, Iwerddon Hall. Two of his sons, Hugh Llewellyn and (

2/3

# **System Requirements For Adobe Photoshop CC 2018:**

Minimum: OS: Windows 7 64bit or later (tested with Windows 10) CPU: Intel Core i3-3210 3.10 GHz or later Memory: 4GB or more Graphics: DirectX 11 DirectX: Version 11 Hard Drive: 7GB free space Sound Card: DirectX compatible Additional: Radeon 7000 series, Intel HD 4000 series or higher, NVIDIA GTX 660 or higher Video Card: A DirectX 11 compatible video card Display: 1280x720 monitor

#### Related links:

https://suisse-trot.ch/advert/photoshop-2021-version-22-4-1-crack-exe-file-activation-free-download-for-pc/

https://knowthycountry.com/wp-content/uploads/2022/07/Adobe Photoshop 2021 version 22.pdf

https://levitra-gg.com/?p=12716

http://vietditru.org/advert/photoshop-2020-version-21-pc-windows-updated-2022/

https://hiawathahomes.org/wp-content/uploads/2022/06/Adobe Photoshop CC 2018.pdf

https://www.volo.at/wp-content/uploads/2022/06/yanifai/Photoshop\_CS3-1.pdf

https://pascanastudio.com/photoshop-2022-product-key-with-serial-key-win-mac-2022-latest/

https://rednails.store/photoshop-2022-crack-activation-code-with-kev-free/

https://sweetangels.in/wp-

content/uploads/2022/07/Photoshop 2021 Version 2251 Crack Full Version Free WinMac 2022 New.pdf

https://www.exploreveraguas.com/wp-

content/uploads/2022/06/Adobe Photoshop 2022 version 23 Hacked Updated 2022.pdf

http://yotop.ru/2022/07/01/photoshop-cc-crack-mega-license-key-for-windows-updated-2022/

https://efekt-metal.pl/witaj-swiecie/

https://parupadi.com/wp-content/uploads/2022/07/malkha.pdf

https://avto-from.info/adobe-photoshop-cc-product-key-x64/

http://18.138.249.74/upload/files/2022/06/kDCB9c33iElwLWzmrRha\_30\_d7019ac55af6bb774e6fbc5db5dff579\_file.pdf

https://survivalistprepping.com/businesscustomer-service/adobe-photoshop-2021-version-22-1-1-download-final-2022/

http://www.magneetclub.nl/wp-content/uploads/2022/06/Adobe Photoshop 2021 Version 2200 Crack Mega Keygen Full

Version Free Download 3264bit.pdf

http://www.delphineberry.com/wp-content/uploads/2022/07/creiman.pdf

https://travelfamilynetwork.com/wp-content/uploads/2022/06/Adobe Photoshop 2022 Version 2302.pdf

https://www.eldoradosapphirecompany.com/2022/06/30/photoshop-2021-version-22-4-2-keygen-crack-setup-patch-with-serial-key/

3/3